Variant [Calling and](#page-0-0) Annotation

Peter N Robinson

# Variant Calling and Annotation Genomics Lecture #8/#9

Peter N Robinson

<span id="page-0-0"></span>November 29, 2013

K ロ ▶ K @ ▶ K 할 ▶ K 할 ▶ | 할 | © 9 Q @

# Variant Calling

#### Variant [Calling and](#page-0-0) Annotation

Peter N Robinson Variant calling is an important procedure for whole-exome and whole-genome sequencing, and for some experiments also for RNA-seq.

Two major classes of variant

- Single-nucleotide variant (SNV)
- **•** Structural variant

In this lecture, we will discuss issues and algorithms of SNV calling

In the second half of the lecture, we will explain some of the issues and algorithms surrounding variant annotation.

**KORKA SERKER ORA** 

# Variant Calling

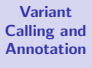

Peter N Robinson Genotyping: figuring out collection of alleles in an individual

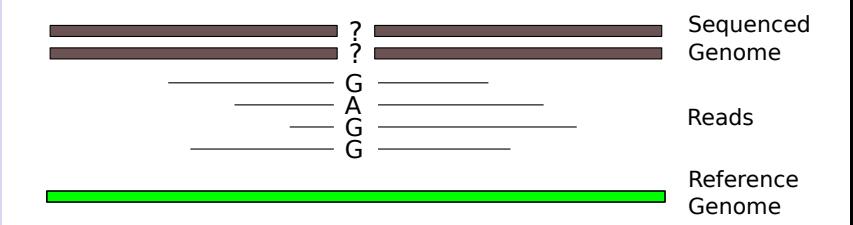

SNP (pronounced: "Snip") stands for Single Nucleotide Polymorphism, and refers to a position in the genome at which two different bases occur with a frequency of at least 1% in the population. SNV (pronounced "Sniv") stands for Single Nucleotide Variant, and refers to a position in an individual sequence that differs from the reference genome.

#### Germline variants

Variant [Calling and](#page-0-0) Annotation

Peter N Robinson

Ignoring for the moment everything but SNVs, our goal is to characterize each column of the sequence alignment. We will symbolize the reference base as a and the alternate base as b. There are then only three possible outcomes:

- Homozygous wildtype (aa)
- $\bullet$  Heterozygous (ab)
- $\bullet$  Homozygous alternate (bb).

# Germline variants

Variant [Calling and](#page-0-0) Annotation

Peter N Robinson Thus, if the true genotype is homozygous reference (a,a), and we observe  $k$  reference bases at such a position, then the remaining  $n - k$  bases must represent sequencing errors, and analogously for homozygous variant (b, b), positions.

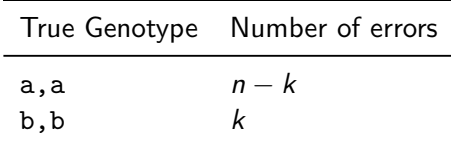

If the true genotype is heterozygous, then we can approximate the probability of the genotype as

$$
\text{dbinom}(n, k, p = 0.5) = {n \choose k} p^k (1-p)^{n-k} = {n \choose k} \frac{1}{2^n}
$$

# A naive algorithm

Variant [Calling and](#page-0-0) Annotation

Peter N Robinson Early NGS studies basically filtered base calls according to quality and then used a frequency filter. Typically, a quality filter of PHRED Q20 was used (i.e., probability of error  $1\%$  ). Then, the following frequency thresholds were used according to the frequency of the non-ref base,  $f(b)$ :

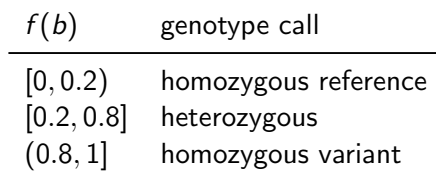

# A naive algorithm

Variant [Calling and](#page-0-0) Annotation

Peter N Robinson

The frequency heuristic works reasonably well if the sequencing depth is high, so that the probability of a heterozygous nucleotide falling outside of the  $20\% - 80\%$  region is low.

Problems with frequency heuristic:

- **•** For low sequencing depth, leads to undercalling of heterozygous genotypes
- Use of quality threshold leads to loss of information on individual read/base qualities

**KORKA SERKER ORA** 

Does not provide a measure of confidence in the call

# A naive algorithm

Variant [Calling and](#page-0-0) Annotation

Peter N Robinson

For these reasons, a number of probabilistic methods have been developed.

We will discuss two of them and provide some algorithmic background.

- MAQ: An early algorithm.
- SNVmix: A more flexible Bayesian algorithm

The MAQ SNV calling algorithm makes use of the MAP formalism, which will be explained in the following.

**KORKA SERKER ORA** 

# Germline variants

Variant [Calling and](#page-0-0) Annotation

Peter N Robinson Read mapping  $\Rightarrow$  aligned columns of nucleotides with:

**1** mapping quality for each read

- **2** base call quality for each sequenced nucleotide
- **3** A stack of nucleotides

We can use this information to improve accuracy of variant calling.

- $k$  wildtype nucleotides a
- $n k$  nucleotides b
- $a, b \in \{a, c, g, t\}$  and  $a \neq b$

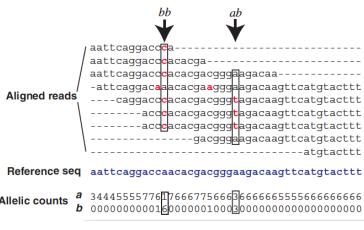

# Bayes Theorem

Variant [Calling and](#page-0-0) Annotation

Peter N Robinson Bayes' theorem follows from the definition of the conditional probability and relates the conditional probability  $P(A|B)$  to  $P(B|A)$  for two events A and B such that  $P(B) \neq 0$ :

$$
P(A|B) = \frac{P(B|A) \cdot P(A)}{P(B)}
$$

- **o** posterior
- **o** likelihood
- prior
- **•** normalization constant

#### Bayes Theorem

Variant [Calling and](#page-0-0) Annotation

Peter N Robinson Bayes' theorem is often used for a set of  $n$  mutually exclusive events  $E_1, E_2, \ldots, E_n$  such that  $\sum_i P(E_i) = 1$ . Then, we have

$$
P(E_i|B) = \frac{P(B|E_i)P(E_i)}{\sum_i P(B|E_i)P(E_i)}.
$$
\n(1)

**KORK ERKER ADE YOUR** 

This form of Bayes' theorem makes it clear why  $P(B) = \sum_i P(B|E_i)P(E_i)$  is called the **normalization**  $\boldsymbol{\mathsf{constant}}$ , because it forces the sum of all  $P(E_i|B)$  to be equal to one, thus making  $P(\cdot|B)$  a real probability measure

#### Bayes Theorem

#### Variant [Calling and](#page-0-0) Annotation

Peter N Robinson

In the context of bioinformatics, Bayesian inference is often used to identify the most likely model: For instance, we observe a DNA sequence and would like to know if it is a gene  $(M_1)$  or not  $(M_2)$ .

Often, the **model** is symbolized by  $M$  and the **observed data** by D. Then, Bayes' theorem can be given as:

$$
P(M_1|D) = \frac{P(D|M_1)P(M_1)}{P(D|M_1)P(M_1) + P(D|M_2)P(M_2)}
$$
 (2)

### maximum a posteriori (MAP)

Variant [Calling and](#page-0-0) Annotation

Peter N Robinson

In Bayesian statistics, maximum a posteriori (MAP) estimation is often used to generate an estimate of the maximum value of a probability distribution.

That is, if x is used to refer to the data (x can be an arbitrary expression), and  $\theta$  is used to refer to the parameters of a model, then Bayes' law states that:

$$
P(\theta|x) = \frac{P(x|\theta)P(\theta)}{P(x)}
$$
 (3)

#### maximum a posteriori (MAP)

Variant [Calling and](#page-0-0) Annotation

Peter N Robinson

The term  $P(\theta|x)$  is referred to as the posterior probability, and specifies the probability of the parameters  $\theta$  given the observed data  $x$ . The denominator on the right-hand side can be regarded as a normalizing constant that does not depend on  $\theta$ , and so it can be disregarded for the maximization of  $\theta$ .

The MAP estimate of  $\theta$  is defined as:

$$
\hat{\theta} = \arg \max_{\theta} P(\theta | x) = \arg \max_{\theta} P(x | \theta) P(\theta)
$$
 (4)

## maximum a posteriori (MAP)

Variant [Calling and](#page-0-0) Annotation

Peter N Robinson One important issue about MAP estimation procedures (that we will not discuss further here), is that they tend to have the disadvantage that they "get stuck" in local maxima without being able to offer a guarantee of finding the global maximum.

θ  $P(\theta|x)$ MAP Local MAP

**KORK ERKER ER AGA** 

# MAQ: Mapping

Variant [Calling and](#page-0-0) Annotation

Peter N Robinson

One of the first widely used read mappers and variant callers Li H, Ruan J, Durbin R (2008) Mapping short DNA sequencing reads and calling variants using mapping quality scores Genome Research 18:1851–1858

- MAQ uses a number of interesting heuristics for read mapping and variant calling
- MAQ calls the genotype that maximizes the posterior probability

**KORKA SERKER ORA** 

### MAQ

Variant [Calling and](#page-0-0) Annotation

Peter N Robinson

- index seed pairs of reference and of reads and store in look up table
- Mag indexes the reads in batches and treats substrings of the reference as queries

Trapnell C, Salzberg SL (2009) How to map billions of short reads onto genomes. Nat Biotechnol 27:455-7.

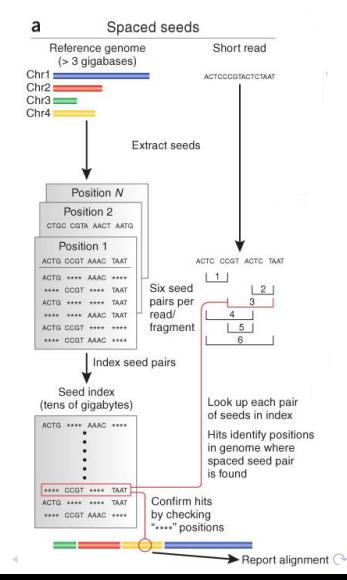

#### MAQ

#### Variant [Calling and](#page-0-0) Annotation

Peter N Robinson We will not review the entire MAQ mapping algorithm, but just those parts that are relevant to the variant calling process

The Mapping Quality for the assigned alignment of a read s is denoted as  $Q_s$ , the <code>PHRED-scaled</code> probability that the read alignment is wrong.

 $Q_s = -10 \log_{10} \Pr[{\text{read is wrong}}$  mapped

For example  $Q_s = 30$  implies there is a 1:1000 probability that the read s has been wrongly mapped,  $Q_s = 20$  implies a 1:100 probability, and so on.

# FASTQ and PHRED-like Quality Scores

#### Variant [Calling and](#page-0-0) Annotation

#### Peter N Robinson

#### Recall from lecture  $#1$ :

**.** Illumina sequences are reported in FASTQ format.

```
@My-Illu:6:73:941:1973#0/1
```
GATTTGGGGTTCAAAGCAGTATCGATCAAATAGTAAATCCATTTGTTCAACTCACAGTTT

+<br>!''\*((((\*\*\*+))%%%++)(%%%).1\*\*\*-+\*''))\*\*55CCF>>>>>>CCCCCCC65

#### **1** Read identifier

- **2** sequence reported by the machine
- $\bullet$  '+' (can optionally include a sequence description)

**KORK STRAIN A BAR SHOP** 

**4** ASCII encoded base quality scores

# PHRED Quality Scores

Variant [Calling and](#page-0-0) Annotation

Peter N Robinson • The PHRED quality score is defined as

$$
\overline{Q_{PHRED}} = -10 \log_{10} p
$$

where  $p$  is the probability that the corresponding base call is wrong.

• The PHRED quality score is nothing more than a simple transformation.

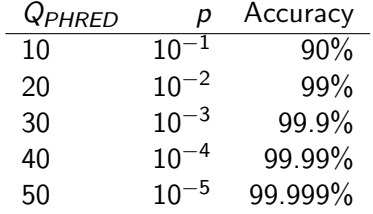

**KORK ERKER ER AGA** 

Consult slides for lecture  $# 1$  for more details.

# MAQ: Mapping quality

Variant [Calling and](#page-0-0) Annotation

Peter N Robinson We consider the probability that a read z comes from position u of a reference sequence  $R$ . Let  $\{MM\}$  refer to the set of mismatched positions in the read.

$$
p(z|\mathcal{R}, u) = \prod_{i \in \{\mathcal{MM}\}} 10^{-\frac{q_i}{10}} = 10^{-\frac{\sum_i q_i}{10}}
$$

That is, the probability that a read z comes from position u of reference sequence  $R$  is modeled as the product of the PHRED quality scores for each of the bases that are mismatched in the alignment.

For instance, if the alignment at position  *has one mismatch* with PHRED base quality 20 and one with PHRED quality 10, then

$$
p(z|\mathcal{R},u)=10^{-\frac{20+10}{10}}=10^{-3}=0.001
$$

**KORKA SERKER ORA** 

### MAQ: Mapping/base call quality

Variant [Calling and](#page-0-0) Annotation

Peter N Robinson We now calculate the posterior probability of the mapping at position u,  $p_s(u|\mathcal{R}, z)$  using Bayes law

$$
p_{s}(u|\mathcal{R}, z) = \frac{p(z|\mathcal{R}, u)p(u|\mathcal{R})}{\sum_{v} p(z|\mathcal{R}, v)p(v|\mathcal{R})}
$$

- MAQ actually uses various heuristics to calculate the probability the mapping quality of read z, resulting in a Phred-scaled score  $q_z$  for the probability that the read is wrongly mapped
- <span id="page-21-0"></span>MAQ then redefines base qualities are redefined as the minimum of base/mapping quality:

$$
q_i = \min(q_i, q_z)
$$

**KORKAR KERKER EL VOLO** 

# MAQ: Base/mapping quality

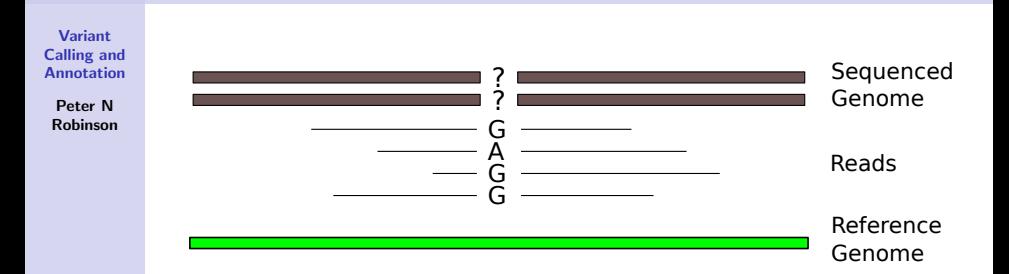

MAQ then uses maximum a posteriori methodology to identify the genotype that maximizes the probabilities

- $p \leq a, a > |D|$ : homozygous ref
- $p(<sub>1</sub>, <sub>b</sub>)$ : heterozygous

•  $p \leq b, b > |D|$ : homozygous alt

Where  $a$  refers to the reference base,  $b$  to the alternate base, and  $D$  to the data (the alignment col[um](#page-21-0)[n\)](#page-0-0)

Variant [Calling and](#page-0-0) Annotation

Peter N Robinson

MAQ uses the base quality values to call the most likely genotype. We assume we have a column of an alignment with

- $k$  references bases (a)
- $n-k$  alternate bases  $(b)^1$

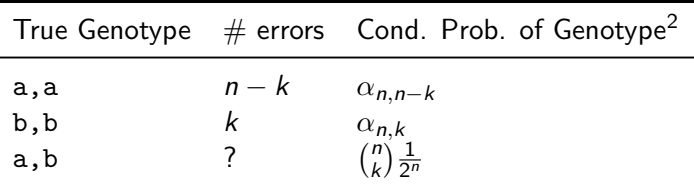

**KORKA SERKER ORA** 

<sup>1</sup> Any other bases are ignored as being probably sequencing errors.

<sup>&</sup>lt;sup>2</sup>We will explain  $\alpha$  shortly.

Variant [Calling and](#page-0-0) Annotation

Peter N Robinson The goal is now to decide which of the three possible genotypes has the highest posterior probability given the data (the mapping and alignment):  $p(g|D)$ .

MAQ now assumes the prior for the genotypes is

- $\bullet$   $P(\langle a, a \rangle) = (1 r)/2$
- $\bullet$   $P(\langle b, b \rangle) = (1 r)/2$
- $P(\langle a, b \rangle) = r$

Here, r is the probability of observing a heterozygous genotype. MAQ uses  $r = 0.001$  for new SNPs, and 0.2 for known SNPs, but site-specific values for  $r$  could also be used.

Variant [Calling and](#page-0-0) Annotation

Peter N Robinson MAQ thus calls the genotypes as

$$
\hat{g} = \argmax_{g} p(g|D)
$$

Here, the genotype  $g \in (\langle a, a \rangle, \langle a, b \rangle, \langle b, b \rangle)$  with the maximum posterior probability is sought. The quality of this genotype call can then be calculated as

$$
Q_g=-10\log_{10}[1-P(\hat{g}|D)]
$$

- $\bullet$   $Q_{\varrho}$  is then the reported PHRED score for the variant call.
- Note that  $1 P(\hat{g}|D)$  is the calculated probability that the genotype call is wrong.

Variant [Calling and](#page-0-0) Annotation

Peter N Robinson We now need a way of calculating  $\alpha_{n,k}$ , the probability of observing  $k$  errors in n nucleotides in the alignment. If we assume that error rates arise independently, and error rates are identical for all bases, then we can use a binomial distribution

dbinom
$$
(n, k, p = \epsilon)
$$
 =  $\binom{n}{k} \epsilon^k (1 - \epsilon)^{n-k}$ 

For instance, the probability of observing 2 erroneous nucleotides in 20, if the per read error rate is  $\epsilon = 0.01$  can be calculated in R as

**KORK ERKER ADE YOUR** 

> dbinom(2,20,0.01) [1] 0.01585576

Variant [Calling and](#page-0-0) Annotation

Peter N Robinson

In practice, MAQ errors are correlated and are not identical for each base in the alignment. Therefore, MAQ does not use a binomial distribution, but a heuristic that reflects the probabilities of observing an alignment with the given pattern of per base error probabilities.

$$
\alpha_{n,k}=c'_{n,k}\prod_{i=0}^{k-1}\epsilon_{i+1}^{\theta^i}
$$

Here,  $\epsilon_i$  is the i<sup>th</sup>smallest base error probability for the  $k$ observed errors,  $\, c'_{n,k} \,$  is a constant and  $\theta$  is a parameter that controls the dependency of errors.

This equation reflects the base errors. We will not go into further detail, but if desired see the Supplemental material of the MAQ paper.

Variant [Calling and](#page-0-0) Annotation

Peter N Robinson With all of this, we can now call the posterior probabilities of the three genotypes given the data  $D$ , that is a column with  $n$ aligned nucleotides and quality scores of which  $k$  correspond to the reference a and  $n - k$  to a variant nucleotide b.

$$
p(G = \langle a, a \rangle | D) \propto p(D|G = \langle a, a \rangle)p(G = \langle a, a \rangle)
$$
  
\n
$$
\propto \frac{\alpha_{n,k} \cdot (1-r)/2}{\alpha_{n,k} \cdot (1-r)/2}
$$
  
\n
$$
p(G = \langle b, b \rangle | D) \propto p(D|G = \langle b, b \rangle)p(G = \langle b, b \rangle)
$$
  
\n
$$
\propto \frac{\alpha_{n,n-k} \cdot (1-r)/2}{\alpha(D|G = \langle a, b \rangle)p(G = \langle a, b \rangle)}
$$
  
\n
$$
\propto \frac{\binom{n}{k} \frac{1}{2^n} \cdot r}{\binom{n}{k} \frac{1}{2^n} \cdot r}
$$

**KORKA SERKER ORA** 

Variant [Calling and](#page-0-0) Annotation

Peter N Robinson

> Finally, the genotype with the highest posterior probability is chosen

$$
\hat{g} = \mathop{\arg\max}_{g \in (\langle a,a \rangle, \langle a,b \rangle, \langle b,b \rangle)} p(g|D)
$$

**KORK ERKER ER AGA** 

The probability of this genotype is used as a measure of confidence in the call.

#### What have we learned?

Variant [Calling and](#page-0-0) **Annotation** 

Peter N Robinson The MAQ algorithm is typical for many in genomics in that a well known statistical or algorithmic framework is used with a number of heuristics that deliver reasonable values for the parameters needed for the framework to work.

Major aspects of MAQ SNV calling algorithm

- **•** Integrates mapping and per base quality scores
- **•** Bayesian (MAP) framework to integrate observations and priors on genotypes

**KORKA SERKER ORA** 

• Provides estimation of reliability of genotype call.

Variant [Calling and](#page-0-0) Annotation

Peter N Robinson We will discuss how EM is used for mixture distributions. For ease of presentation, we will discuss in detail a mixture of Gaussians, but the principles are the same for other probability distributions

The basic framework is that we assume that a data point  $y_j$  is produced as follows

- First, choose one of  $i \in \{1, ..., l\}$  components that produces the measurement
- Then, according to the parameters of component  $C = i$ , the actual measurement is generated

This is known as a mixture distribution, and the corresponding probability density function (pdf) is defined as

$$
p(y_j|\theta) = \sum_{i=1}^l \alpha_i p(y_j|C=i, \beta_i)
$$
(5)

Variant [Calling and](#page-0-0) Annotation

Peter N Robinson Note that in this notation,  $\theta$  comprises both the weight parameters for the probability of one of the I components generating the data, as well as the various parameters for each of the components,  $\beta_i$  (where in general  $\beta_i$  can be a vector of parameters)

- Of course,  $\sum_{i=1}^{I} \alpha_i = 1$
- The parameters  $\beta_i$  are associated with the PDF of component i.

<span id="page-32-0"></span>We will now show how to perform maximum likelihood estimation using the Expectation Maximization (EM) framework to find values for the parameters  $\theta$  that maximize the probability of the data. This involves maximization of the log-likelihood for  $\theta$ .

$$
\log L(\theta) = \log p(\mathbf{y}|\theta) \tag{6}
$$

Variant [Calling and](#page-0-0) Annotation

Peter N Robinson We can flesh out the formula as follows

$$
\begin{array}{rcl}\n\log L(\theta) & = & \log p(\mathbf{y}|\theta) \\
& = & \log \left\{ \prod_{j=1}^{J} p(y_j|\theta) \right\} \\
& = & \sum_{j=1}^{J} \log p(y_j|\theta) \\
& = & \sum_{j=1}^{J} \log \left\{ \sum_{i=1}^{I} \alpha_i p(y_j|C=i, \beta_i) \right\}\n\end{array}
$$

• Since the log is outside the sum in the last expression, there is no analytic (closed form[\) o](#page-32-0)[ptimization.](#page-0-0)

Variant [Calling and](#page-0-0) Annotation

Peter N Robinson The EM algorithm is essentially like a pushme-pullyou algorithm that goes back and forth between

- **•** find an estimate for the likelihood function
- **•** maximizing the whole term

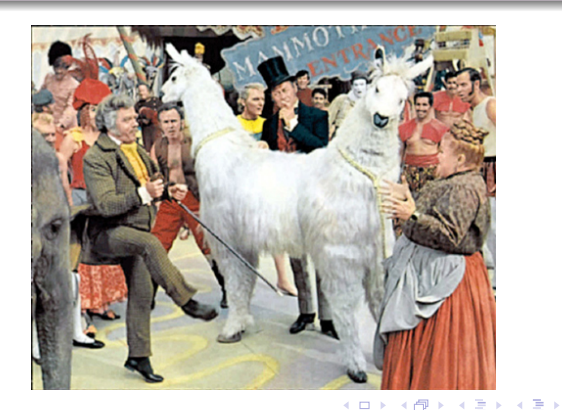

 $2Q$ 

Variant [Calling and](#page-0-0) Annotation

Peter N Robinson

> If there is time in the practical session, I will explain the derivation of the EM method and show in detail how the maximization expressions are derived for a simple distribution – mixture of Gaussians. For today, I will show only a high level summary. For the practical, you will be expected to implement a simplified version of EM – known as gene counting (will explain at end of this lecture)

Variant [Calling and](#page-0-0) Annotation

Peter N Robinson The EM algorithm will be explained using a mixture of Gaussians (SNVMix uses some slightly less familiar distributions). Recall the form of a multivariate Gaussian distribution for a *k*-dimensional vector  $\mathbf{x} = [x_1, x_2, \dots, x_k]$ :

$$
\mathbf{x} \sim \mathcal{N}(\boldsymbol{\mu}, \boldsymbol{\Sigma})
$$
 (7)

**KORK ERKER ADE YOUR** 

i.e. the probability density function is

$$
f(x_1, x_2, \ldots, x_k) = \frac{1}{(2\pi)^{k/2} |\Sigma|^{1/2}} e^{-\frac{1}{2}(\mathbf{x} - \boldsymbol{\mu})^T \boldsymbol{\Sigma}^{-1}(\mathbf{x} - \boldsymbol{\mu})}
$$
(8)

Variant [Calling and](#page-0-0) Annotation

Peter N Robinson We thus wish to estimate the parameters for a mixture of Gaussians. We need to estimate both the mixture parameters  $\pi_1, \pi_2, \ldots, \pi_c$  with  $\sum_{i=1}^c \pi_i = 1$ , but also the means and variances for each of the individual Gaussian distributions,  $\mu_1, \mu_2, \ldots, \mu_c$ , and  $\Sigma_1, \Sigma_2, \ldots, \Sigma_c$ .

We thus want to maximize the log likelihood given by

$$
L(\theta|\mathbf{x_1}, \mathbf{x_2}, \dots, \mathbf{x_n}) = \log \prod_{i=1}^n \sum_{k=1}^c \pi_k f(\mathbf{x}_i | \mu_k, \Sigma_k)
$$
(9)

<span id="page-37-0"></span>or equivalently

$$
L(\theta|\mathbf{x_1}, \mathbf{x_2}, \dots, \mathbf{x_n}) = \sum_{i=1}^n \log \sum_{k=1}^c \pi_k f(\mathbf{x}_i | \mu_k, \Sigma_k)
$$
(10)

Variant [Calling and](#page-0-0) Annotation

Peter N Robinson We can now calculate the probability that a particular data point  $x_i$  belongs to a particular component k

We write the posterior probability that an observation  $x_i$ belongs to component  $k$  as

$$
\hat{\tau}_{jk} = \frac{f(\mathbf{x}_j | \mu_k, \Sigma_k) \hat{\pi}_k}{\sum_{i=1}^c f(\mathbf{x}_j | \mu_i, \Sigma_i) \hat{\pi}_i}
$$
(11)

 $\Omega$ 

- The posterior probability  $\hat{\tau}_{ik}$  is unknown but can be easily estimated if we use the current values of the parameters for the Gaussians.
- $\hat{\tau}_{ik}$  is thus an estimate for the probability that observation j was generated by component  $k$  given the data and current parameter estimates
- <span id="page-38-0"></span>. This is [th](#page-37-0)e Expectation step of the [EM algorithm](#page-0-0)

Variant [Calling and](#page-0-0) Annotation

Peter N Robinson Given our current estimates of the component membership for each of the datapoints, we can maximize the values of the mixture parameters as well as of the Gaussians by setting their first derivative to zero etc (individual steps not shown here). This leads to the following

$$
\hat{\pi}_k = \frac{1}{n} \sum_{i=1}^n \hat{\tau}_{ik}
$$
\n
$$
\hat{\mu}_k = \frac{1}{n} \sum_{i=1}^n \frac{\hat{\tau}_{ik} \mathbf{x}_i}{\hat{\pi}_k}
$$
\n
$$
\hat{\Sigma}_k = \frac{1}{n} \sum_{i=1}^n \frac{\hat{\tau}_{ik} (\mathbf{x}_i - \hat{\mu}_k) (\mathbf{x}_i - \hat{\mu}_k)^T}{\hat{\pi}_k}
$$
\n(13)

<span id="page-39-0"></span>This is the **Maximization** step of the [E](#page-38-0)[M algorithm](#page-0-0)

Variant [Calling and](#page-0-0) Annotation

Peter N Robinson

Thus, the individual steps of the EM algorithm are thus

- **1** Initial component parameters (with a reasonable guess)
- <sup>2</sup> For each data point, calculate posterior probability of membership to each component using the current parameter values
- **3** Then, based on these estimates, maximize the log likelihood of the parameters given the data
- $\bullet$  Repeat until convergence<sup>3</sup>

 $^3$ and hope you have not landed in a local [m](#page-39-0)a[ximum.](#page-0-0)

#### SNVMix

Variant [Calling and](#page-0-0) Annotation

Peter N Robinson We will now discuss an algorithm called SNVMix, that uses the EM framework to estimate optimal parameters for calling SNPs in a Bayesian framework.

- This algorithm was first described here: Shah SP et al. (2009) Mutational evolution in a lobular breast tumor profiled at single nucleotide resolution. Nature 461:809-13.
- an improved version (which we will not discuss) was later presented here: Goya R et al. (2010) SNVMix: predicting single nucleotide variants from next-generation sequencing of tumors. Bioinformatics 26:730-6.

**KORKA SERKER ORA** 

Variant [Calling and](#page-0-0) Annotation

Peter N Robinson The core if the model is a specification of the genotypes and the conditional probabilities of the observed distribution of alleles – similar to MAQ.

- Let  $G_i = k, k \in \{ \langle a, a \rangle, \langle a, b \rangle, \langle b, b \rangle \}$  be a multinomial random variable representing the genotype at nucleotide position  $i$  ( $a=$  ref, b is non-ref).
- Let the observed allele frequency  $X_i = \left[ a_i, b_i \right]^T$ , i.e., a vector of counts of the reference and non-reference alleles at position i
- Then  $N_i = a_i + b_i$  is the observed read depth at position *i*.

Variant [Calling and](#page-0-0) Annotation

Peter N Robinson

The central idea is that we assume the allele counts are generated by a class conditional density

Thus

$$
X_i \sim \text{Binom}(a_i | \mu_k, N_i)
$$
 (15)

**KORK ERKER ADE YOUR** 

<span id="page-43-0"></span>The probability of the observed read counts (number of  $a_i$ ) bases amongst all  $N_i$  bases at position i) is thus conditioned on the underlying genotype  $G_i = k$ , and  $\mu_k$  is the corresponding parameter of a Binomial distribution for genotype  $k$ .

Variant [Calling and](#page-0-0) Annotation

Peter N Robinson If we actually knew the genotype, then it is simplicissimo to calculate the probability of the allele counts using the binomial distribution.

Thus

$$
P(X_i) = \text{Binom}(a_i | \mu_k, N_i) = {N_i \choose a_i} \mu_k^{a_i} (1 - \mu_k)^{N_i - a_k} \qquad (16)
$$

Intuitively, we would expect the values of  $\mu_{aa}$  to be close to 1, those for  $\mu_{ab}$  to be close to 0.5 and those for  $\mu_{bb}$  to be near zero. However, we do not know the exact values for real data, which may depend on things such as the sequencing error rate $^4$ .

<sup>4&</sup>lt;br>And for cancer data, on the relative mixture of normal an[d ca](#page-43-0)n[cerous tissue in a biopsy.](#page-0-0)  $\Omega$ 

Variant [Calling and](#page-0-0) Annotation

Peter N Robinson The prior probability of observing a genotype  $k$  at any position of the sequenced genome is represented as a multinomial variable π.

 $0 \leq \pi_k \leq 1$ ,  $\forall k$ 

$$
\bullet\;\textstyle{\sum_{k=1}^{3}\pi_k=1}
$$

- Note that in general we will expect the values of  $\pi$  to be highly skewed towards observing homozygous reference bases (since most genomic positions are not variant in any one individual)
- SNVMix is thus a classic generative mixture model to explain the observed data.

Variant [Calling and](#page-0-0) Annotation

Peter N Robinson

The marginal distribution of  $X_i$  (in which we have marginalized – removed – the influence of the actual genotype) can then be calculated as the convex combination of the class conditional Binomial densities, weighted by the multinomial  $\pi$ :

$$
p(X_i) = \sum_{k=1}^{3} \pi_k {N_i \choose a_i} \mu_k^{a_i} (1 - \mu_k)^{N_i - a_k}
$$
 (17)

**KORKA SERKER ORA** 

Again, the sum is taken over  $k$  representing the three genotypes aa, ab, and bb.

Variant [Calling and](#page-0-0) Annotation

Peter N Robinson We can then use this equation to calculate the log likelihood of our entire dataset, which comprises positions  $1 \ldots T$ .

<span id="page-47-0"></span>
$$
\log p(X_{1:T}|\mu_{1:K},\pi) = \sum_{i=1}^{T} \log \sum_{k=1}^{3} \pi_k {N_i \choose a_i} \mu_k^{a_i} (1 - \mu_k)^{N_i - a_k}
$$
(18)

Our problem is that the model parameters  $\theta = (\pi, \mu)$  are not known. If the true genotype were somehow known, we could simply calculate them from the training data. But, instead, we will learn (estimate) the parameters from data by using maximum a posteriori (MAP) expectation maximization (EM).

Variant [Calling and](#page-0-0) Annotation

Peter N Robinson Assuming we have solved for the parameters (we will get to that shortly), then we can easily calculate the posterior probability of any genotype using Bayes rule

$$
p(G_i = k | X_{1:N}, \pi, \mu_k) = \frac{\pi_k \text{Binom}(X_i | \mu_k, N_i)}{\sum_{j=1}^3 \pi_j \text{Binom}(X_i | \mu_j, N_i)}
$$
(19)

<span id="page-48-0"></span>**KORK ERKER ADE YOUR** 

For notational simplicity, we will denote  $p(G_i = k | X_{1 \cdot N}, \pi, \mu_k)$ as  $\gamma_i(k)$ , the marginal probability of the genotype for position *i* given all the data and the model parameters.

## SNVMix: Prior Distributions

Variant [Calling and](#page-0-0) **Annotation** 

Peter N Robinson

> Bayesian mixture models use hyperparameters, i.e., parameters of a prior distribution; the term is used to distinguish them from parameters of the model used for the final analysis. We will use two underlying distributions to calculate these hyperparameters for SNVMix.

- $\bullet \pi \sim \text{Dirichlet}(\pi|\delta)$
- $\bullet$   $\mu \sim \text{Beta}(\mu_k | \alpha_k, \beta_k)$

# Beta distribution (review)

Variant [Calling and](#page-0-0) Annotation

Peter N Robinson Beta distribution: A family of continuous distributions defined on [0, 1] and parametrized by two positive shape parameters,  $\alpha$ and  $\beta$ 

 $p(\mathsf{x}) = \frac{1}{\mathcal{B}(\alpha,\beta)} {\cdot} \mathsf{x}^{\alpha-1}\left(1-\mathsf{x}\right)^{\beta-1}$ 

here,  $x \in [0,1]$ , and

$$
B(\alpha, \beta) = \frac{\Gamma(\alpha + \beta)}{\Gamma(\alpha) \cdot \Gamma(\beta)}
$$

where Γ is the Gamma function (extension of factorial).

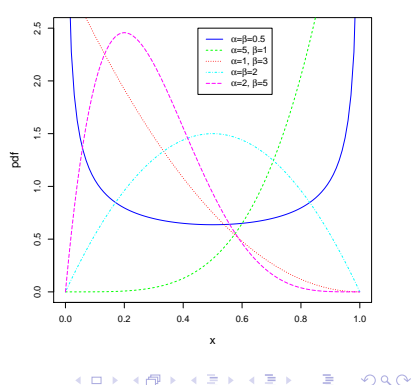

**beta distribution**

#### Variant [Calling and](#page-0-0) Annotation

Peter N Robinson Important in the current context is that the Beta distribution is the conjugate prior to the binomial distribution.

- That is, we can express our **prior belief** about the value of the  $\mu_k$  parameter of the binomial distribution for read counts using a Beta distribution
- We say that  $\mu_k$  is conjugately distributed according to a Beta distribution:  $\mu_k \sim \text{Beta}(\mu_k | \alpha_k, \beta_k)$ .
- This requires us to express our prior belief about  $\mu_{aa}, \mu_{ab}$ , and  $\mu_{bb}$  by specifying values for  $\alpha_k$ ,  $\beta_k$

Variant [Calling and](#page-0-0) Annotation

Peter N Robinson

For instance, let us say we are not very sure about what we think the value of  $\mu_{a,b}$  should be, perhaps because we do not know if the sample being sequenced contains tumorous or non-tumorous tissues<sup>5</sup>.

• We might then try  $\alpha_{ab} = \beta_{ab} = 3$ 

 $x \leftarrow \text{seq}(0.0, 1.0, 0.01)$  $y \leftarrow$  dbeta $(x, 3, 3)$ title <- expression(paste(alpha,"=",beta,"=3")) plot(x, y, type="l",main=title, xlab="x",ylab="pdf",col="blue",lty=1,cex.lab=1.25)

<span id="page-52-0"></span> $5$ Tumor tissue may be characterized by the loss of heterozygosity (LOH) of large chromosomal regions.**KORKA SERKER ORA** 

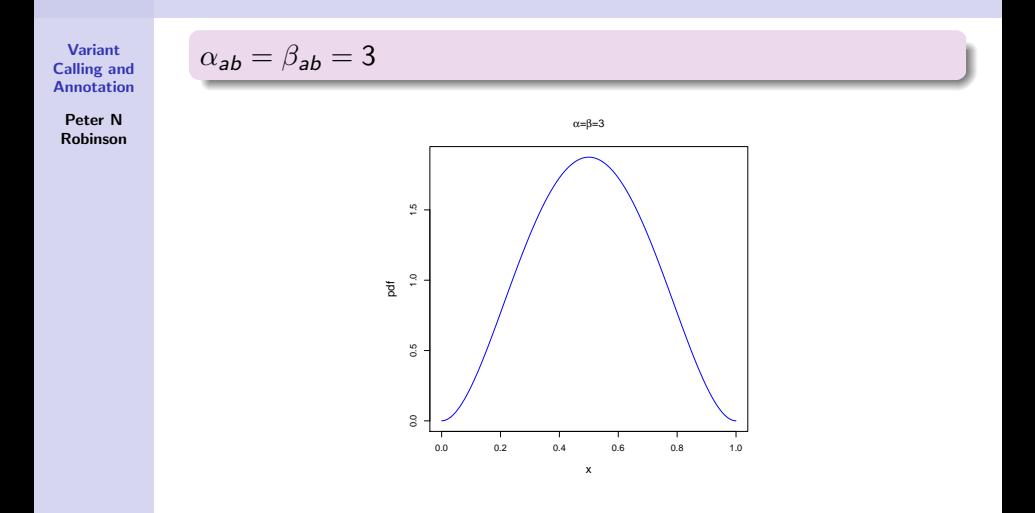

- $\bullet$  x is here representing a value for  $\mu_{ab}$ , and the y axis reflects our belief about the prior probability of this value
- **Ques[t](#page-52-0)ion:** Are we very sure [ab](#page-0-0)out  $\mu_{ab}$ [?](#page-0-0)  $\Rightarrow$   $\Rightarrow$   $\Rightarrow$   $\Rightarrow$   $\Rightarrow$   $\Rightarrow$   $\Rightarrow$   $\circ$

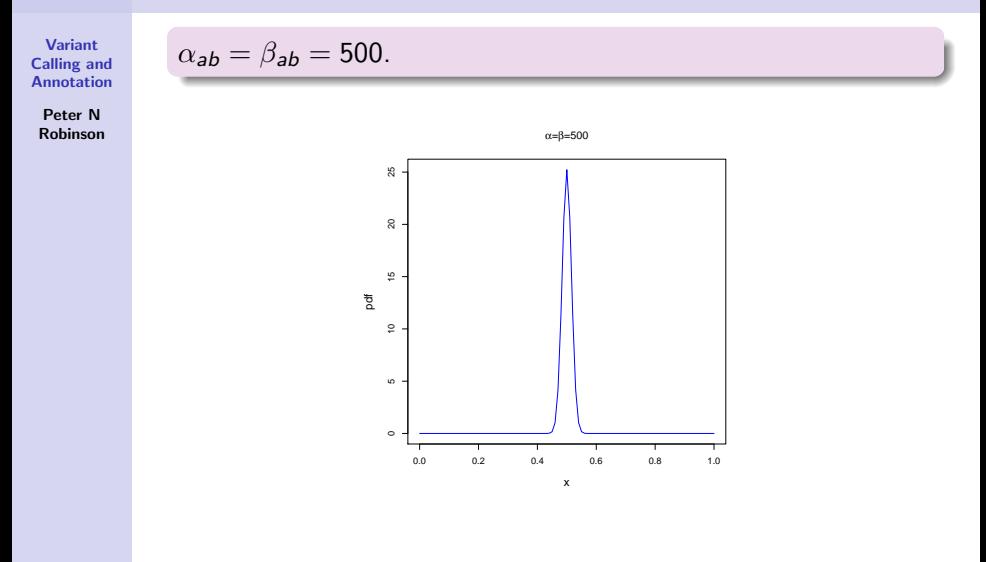

• Question: How sure are we now [ab](#page-0-0)out  $\mu_{ab}$ ?

#### Beta distribution in SNVMix

Variant [Calling and](#page-0-0) Annotation

Peter N Robinson The expected value of a  $Beta(\alpha + \beta)$  distribution is simply

$$
\frac{\alpha}{\alpha+\beta}
$$

In SNVMix, these values are defined as

- $\alpha_{aa} = 1000$ ,  $\beta_{aa} = 1$ , that is, our prior belief in reference reads given homozygous reference sequence is 0.999001
- $\alpha_{ab} = 500$ ,  $\beta_{ab} = 500$ , that is, our prior belief in reference reads given a het true sequence is 0.5

 $\alpha_{bb} = 1$ ,  $\beta_{bb} = 1000$  (vice versa to  $\alpha_{aa} = 1000$ ,  $\beta_{aa} = 1$ )

## SNVMix: M-step updating equation for  $\mu$

Variant [Calling and](#page-0-0) Annotation

Peter N Robinson The maximization step updating equation basically adds to observed counts for a certain true genotype to our prior.

<span id="page-56-0"></span>
$$
\mu_k^{new} = \frac{\sum_{i=1}^T a_i^{I(G_i=k)} + \alpha_k}{\sum_{i=1}^T N_i^{I(G_i=k)} + \alpha_k + \beta_k - 2}
$$
(20)

- Note that in this notation,  $I(G_i = k)$  is an indicator function so that the expression is zero unless  $G_i = k$
- The update is simply the proportion of the observed reference reads with "pseudocounts" added from the Beta prior (amongst all positions called to genotype  $k$ ).

For details recall lecture  $# 2$ 

#### **Dirichlet**

Variant [Calling and](#page-0-0) Annotation

Peter N Robinson The Dirichlet distribution is the multivariate generalization of the Beta distribution and represents the conjugate prior of the multinomial distribution. Thus, just as SNVMix used the Beta distribution as a prior for  $\mu$  (binomial distribution of read counts), it uses the Dirichlet as a prior for  $\pi$  (multinomial distribution for the three possible genotypes).

In SNVMix, the values for the prior are set to

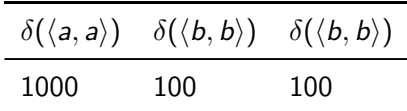

#### Dirichlet

Variant [Calling and](#page-0-0) Annotation

Peter N Robinson Thus, the prior is skewed toward  $\pi_{aa}$  assuming that most positions will be homozygous for the reference allele. The pseudocounts are essentially equivalent to having seen  $1000 + 100 + 100$  $100 = 1200$  positions with the distribution 83.3%  $\langle a, a \rangle$ , and 8.3% each for  $\langle b, b \rangle$  and  $\langle b, b \rangle$ .

The weight of the prior belief is reflected in the number of pseudocounts. For instance, the following counts result in the same proportion but there is much less weight of prior belief

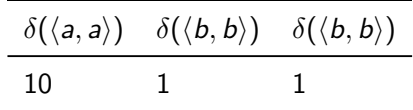

## **Dirichlet**

Variant [Calling and](#page-0-0) Annotation

Peter N Robinson A Dirichlet distribution of order  $k$  (3 in our example) is a PDF that represents the belief ("probability") that the probabilities of  $k$  distinct events (in our case, the genotypes  $\langle a, a \rangle$ ,  $\langle a, b \rangle$ ,  $\langle b, b \rangle$ ) are  $x_i$  given that each event has been observed  $\alpha_i - 1$  times.

$$
f(x_1, x_2, \ldots, x_{k-1}; \alpha_1, \alpha_2, \ldots, \alpha_k) = \frac{1}{B(\alpha)} \prod_{i=1}^k x_i^{\alpha_i - 1}
$$
 (21)

<span id="page-59-0"></span>Note that by convention f has  $k-1$  arguments. Since  $\sum_{i=1}^k x_i = 1$  there is no need to show the  $k^{\text{th}}$  argument.  $\bullet$   $B(\alpha)$  is the Beta function

$$
B(\alpha) = \frac{\prod_{i=1}^{k} \Gamma(\alpha_i)}{\Gamma\left(\sum_{i=1}^{k} \alpha_i\right)}
$$
(22)

Variant [Calling and](#page-0-0) Annotation

Peter N Robinson

Dirichlet distribution with a low number of pseudocounts (relatively weak prior):

$$
\bullet\;\delta(\langle a,a\rangle)=10
$$

$$
\bullet\,\,\delta(\langle a,b\rangle)=1
$$

$$
\bullet\;\delta(\langle b,b\rangle)=1
$$

<span id="page-60-0"></span>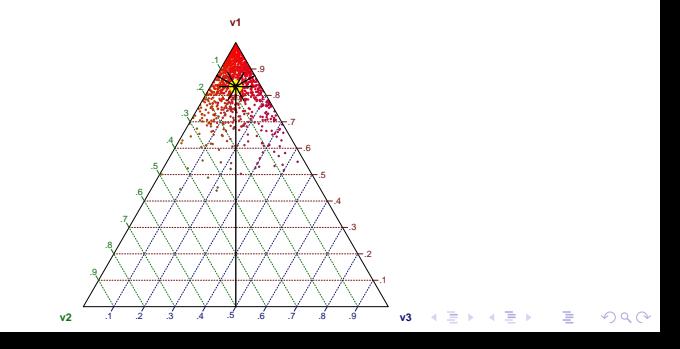

Variant [Calling and](#page-0-0) Annotation

Peter N Robinson Dirichlet distribution with a higher number of pseudocounts (relatively strong prior):

$$
\bullet\;\,\delta(\langle{\textit{a}},{\textit{a}}\rangle)=1000
$$

$$
\bullet\; \delta(\langle a,b\rangle) = 100
$$

$$
\bullet\ \delta(\langle b,b\rangle)=100
$$

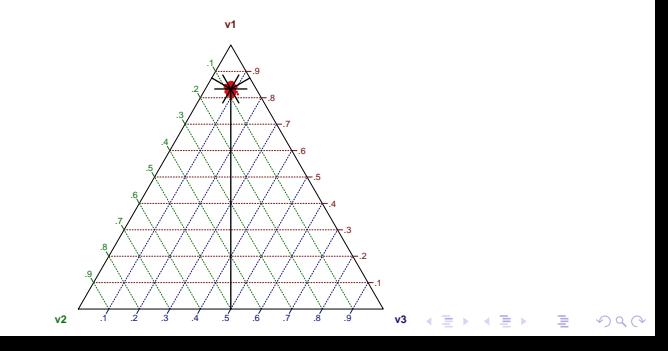

#### SNVMix: M-step updating equation for  $\pi$

Variant [Calling and](#page-0-0) Annotation

Peter N Robinson

The update equation for  $\pi$  is similar to that for  $\mu$ 

$$
\pi_k^{new} = \frac{\sum_{i=1}^T I(G_i = k) + \delta(k)}{\sum_{j \in \{(a,a), \langle a,b \rangle, \langle b,b \rangle\}} \sum_{i=1}^T I(G_i = j) + \delta(j)} \qquad (23)
$$

<span id="page-62-0"></span>K ロ ▶ K @ ▶ K 할 ▶ K 할 ▶ ... 할 → 9 Q @

## SNVMix: Initialize EM

#### Variant [Calling and](#page-0-0) Annotation

Peter N Robinson We are now in a position to initialize the EM

#### We need:

• Mapped NGS reads comprising  $i = 1, \ldots, T$  genomic positions, each of which has  $N_i$  reads with  $a_i$  reference and  $b_i$  nonreference bases.

**KORKA SERKER ORA** 

• Initialize 
$$
\pi_k = \frac{\delta(k)}{N_\delta}
$$
 where  $N_\delta = \frac{\delta(k)}{\sum_j \delta(j)}$ 

• Initialize 
$$
\mu_k = \frac{\alpha_k}{\alpha_k + \beta_k}
$$

• pick a tolerance to judge convergence

#### SNVMix: Run EM

#### Variant [Calling and](#page-0-0) Annotation

Peter N Robinson

> The EM algorithm iterates between the E-step where we assign the genotypes using Equation ([??](#page-48-0)) and the M-step where we re-estimate the model parameters with equations ([??](#page-62-0)) for  $\pi$ ,  $(?)$  for  $\mu$ .

At each iteration we evaluate the complete data log-likelihood as given by Equation ([??](#page-47-0)) and the algorithm terminates when this quantity no longer increases

# SNVMix1 vs SNVMix2

Variant [Calling and](#page-0-0) Annotation

Peter N Robinson The SNVMix algorithm was later extended to include mapping and base qualities into the same Bayesian framework, primarily by adapting the formulas used for the EM equations. We will not discuss this here $a$ 

a<br>Goya R et al. (2010) Bioinformatics 26:730-736.

Performance of SNVMix2 algorithm on simulated data with increasing levels of certainty in the base call

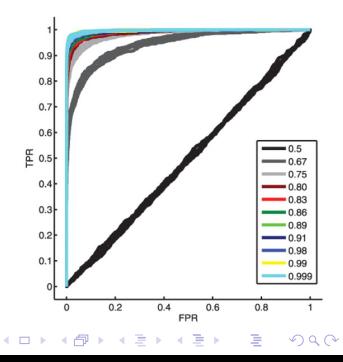

## Summary

Variant [Calling and](#page-0-0) Annotation

Peter N Robinson In these two lectures we have examined how to call variants. We have studied two classes of algorithms, MAP estimation and expectation maximization, and how they are used in two variant calling algorithms, MAQ and SNVMix. For practical use, newer variant callers, especially GATK, are recommended.

What you should now know:

- The kinds of data used in variant calling (mapping quality, base quality, depth,  $\dots$ )
- How this data is exploited to improve variant calling
- **•** Bayes' law and how it can be used to estimate parameters
- <span id="page-66-0"></span>Be able to interpret the major formulae of MAP and EM

#### The End of the Lecture as We Know It

Variant [Calling and](#page-0-0) Annotation

Peter N Robinson

- Email: [peter.robinson@charite.de](mailto:peter.robinson@charite.de)
- O Office hours by appointment

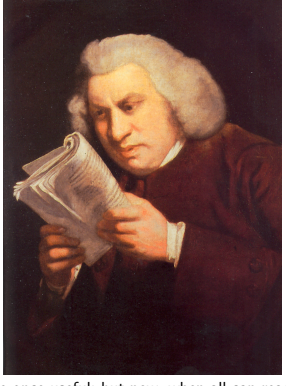

Lectures were once useful; but now, when all can read, and books are so numerous, lectures are unnecessary. If your attention fails, and you miss a part of a lecture, it is lost; you cannot go back as you do upon a book... People have nowadays got a strange opinion that everything should be taught by lectures. Now, I cannot see that lectures can do as much good as reading the books from which the lectures are taken. I know nothing that can be best taught by lectures, except where experiments are to be shown. You may teach chymistry by lectures. [You](#page-0-0) might [te](#page-66-0)a[ch making shoes by lectures!](#page-0-0)  $\equiv$  $2Q$